## **Sommario**

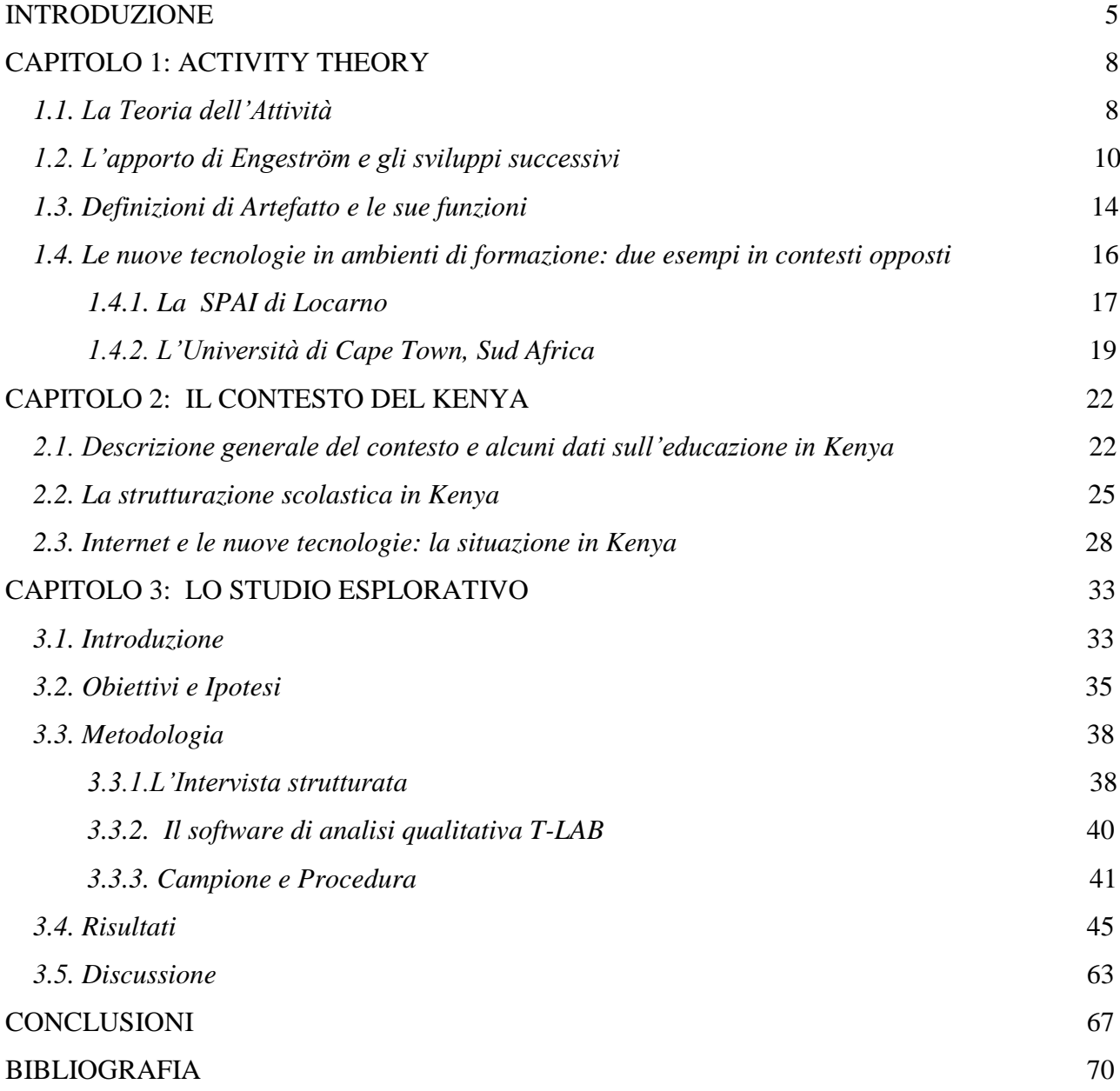